## 中川村公衆無線LAN利用方法(Android)

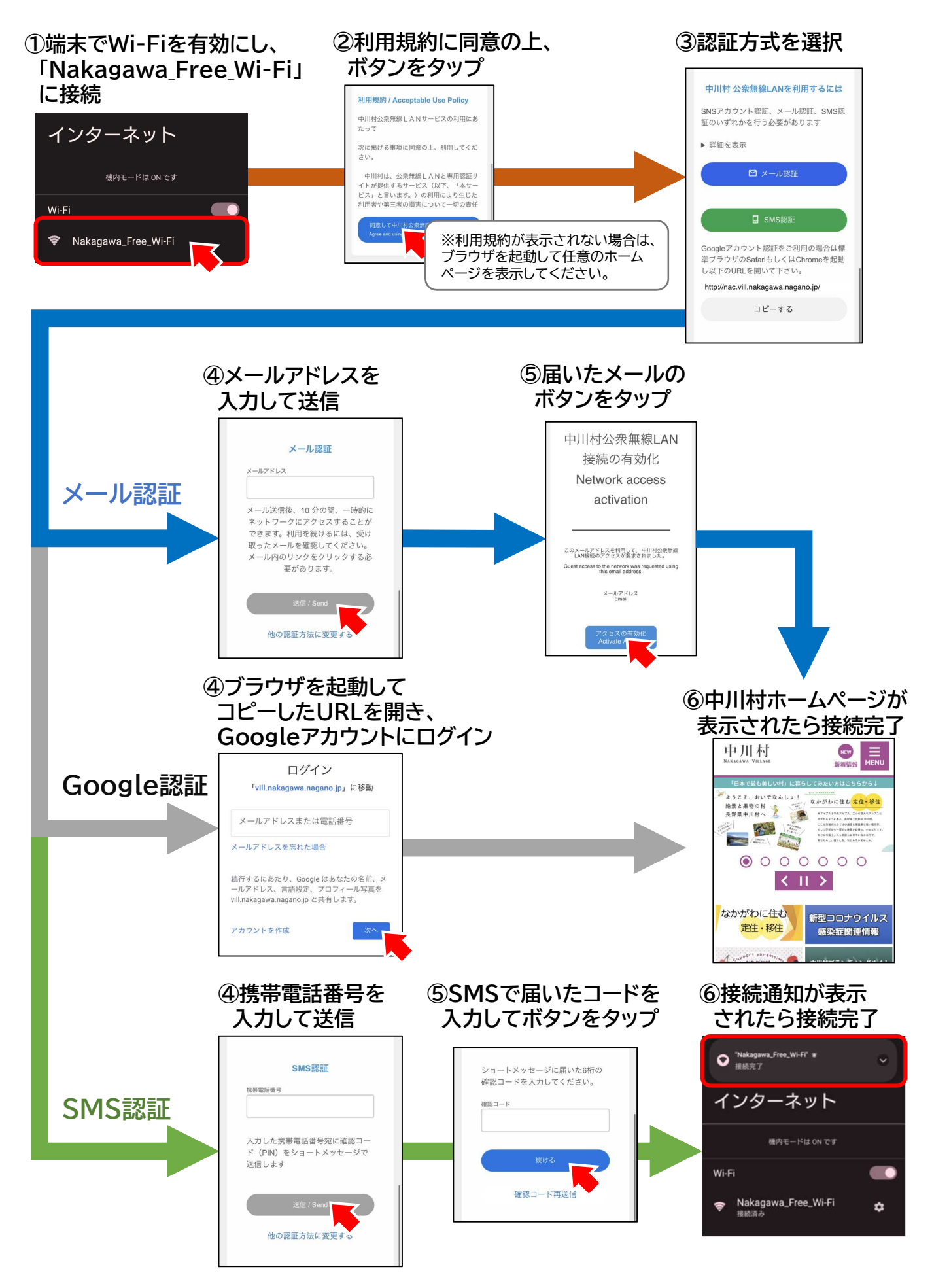